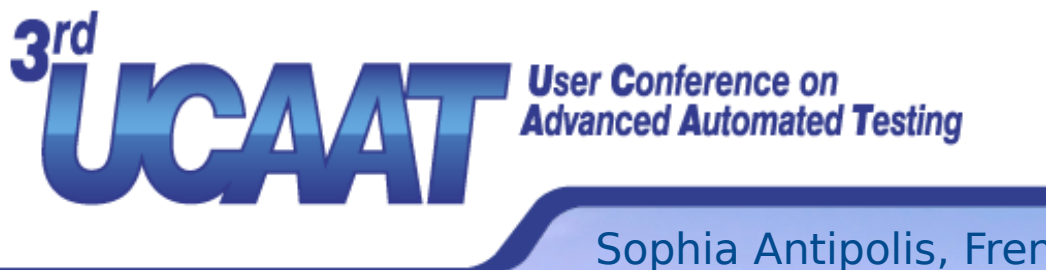

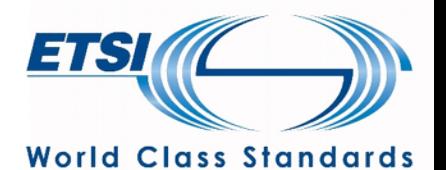

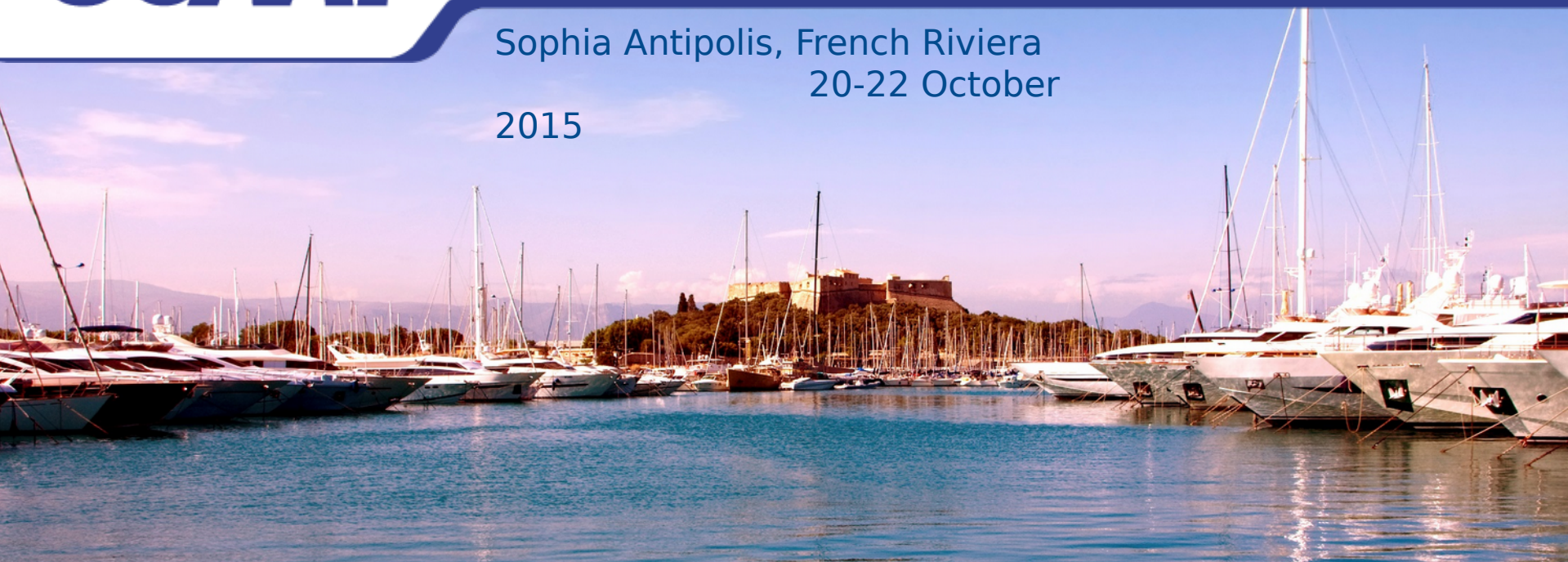

# **Showing QuickCheck results to stakeholders Presented by Laura M. Castro**

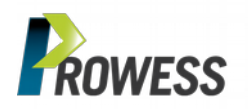

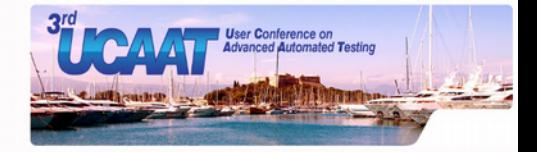

## **What is QuickCheck?**

#### • **Property-based testing** tool

- **Powerful** upgrade from xUnit tools
- Define **properties and models** rather than specific test cases
	- $\mathbb N$  properties are well-suited for library-like software
	- stateful models allow to describe SUT behaviour as black-box
- **Runs** many tests, **executes** and **evaluates** them
- Presents **minimised counterexample**:
	- $\mathcal{F}$  if property is found not to hold or
	- SUT exhibits behaviour that diverges from described by model

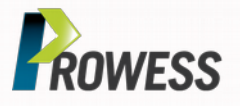

## **What is QuickCheck?**

#### **Test more!! Test more!!**

- **Property-based testing** tool
	- **Powerful** upgrade from xUnit tools
	- Define **properties and models** rather than specific test cases
		- $\mathcal Y$  properties are well-suited for library-like software
		- $\mathcal Y$  stateful models allow to describe SUT behaviour as  $\mathcal Y$  ack-box
	- **Runs** many tests, **executes** and **evaluates** them
	- Presents **minimised counterexample**:
		- $\mathcal{F}$  if property is found not to hold or
		- SUT exhibits behaviour that diverges from described by model

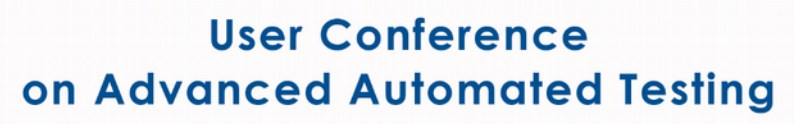

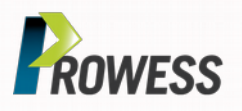

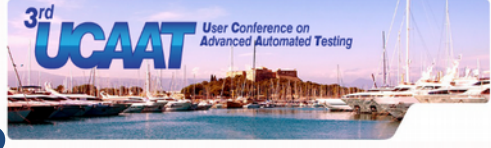

## **What is the challenge in QuickCheck?**

- Poses a **learning curve** to developers/testers
	- PBT artifacts (properties and models) are **more abstract** than specific test cases, thus **more difficult** to write
- It is equally **challenging** to other stakeholders
	- PBT artifacts are **not straightforward to understand**
	- Not only test results, but also *what is being tested* may be harder to grasp
	- Presenting statistics is slightly misleading
		- $\mathcal Y$  you do not run the same tests each time

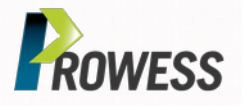

© All rights reserved

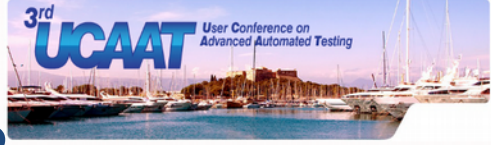

## **What is the challenge in QuickCheck?**

- Poses a **learning curve** to developers/testers
	- PBT artifacts (properties and models) are more abstract than specific test cases, thus **more difficult** to write
- It is equally **challenging** to other stakeholders
	- PBT artifacts are not straightforward to unders
	- Not only test results, but also *what is being tested may be* harder to grasp
	- Presenting statistics is slightly misleading
		- $\mathcal Y$  you do not run the same tests each time

**Help!!** 

5

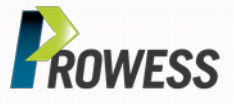

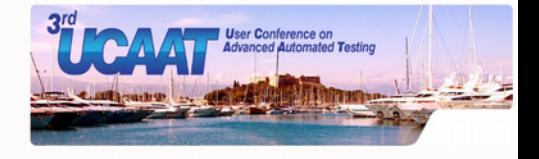

## **Addressing the challenge: PROWESS**

- EU FP7 ICT project (2012-2015)
- Total budget 4.4M€ (3.3M€ EU contribution)
- 9 partners (3 SMEs, 1 research centre, 5 universities), 3 countries (Spain, Sweden, United Kingdom)
- Specific work package devoted to **dealing with the complexity of creating and understanding PBT artifacts**, featuring:
	- Alternative representation of test results
	- Alternative edition (graphical) of test models
	- Alternative representation (using semi-natural language) of test artifacts

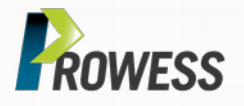

6

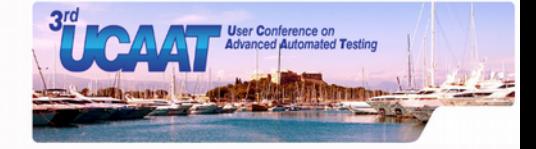

## **PROWESS industrial pilot: VoDKATV**

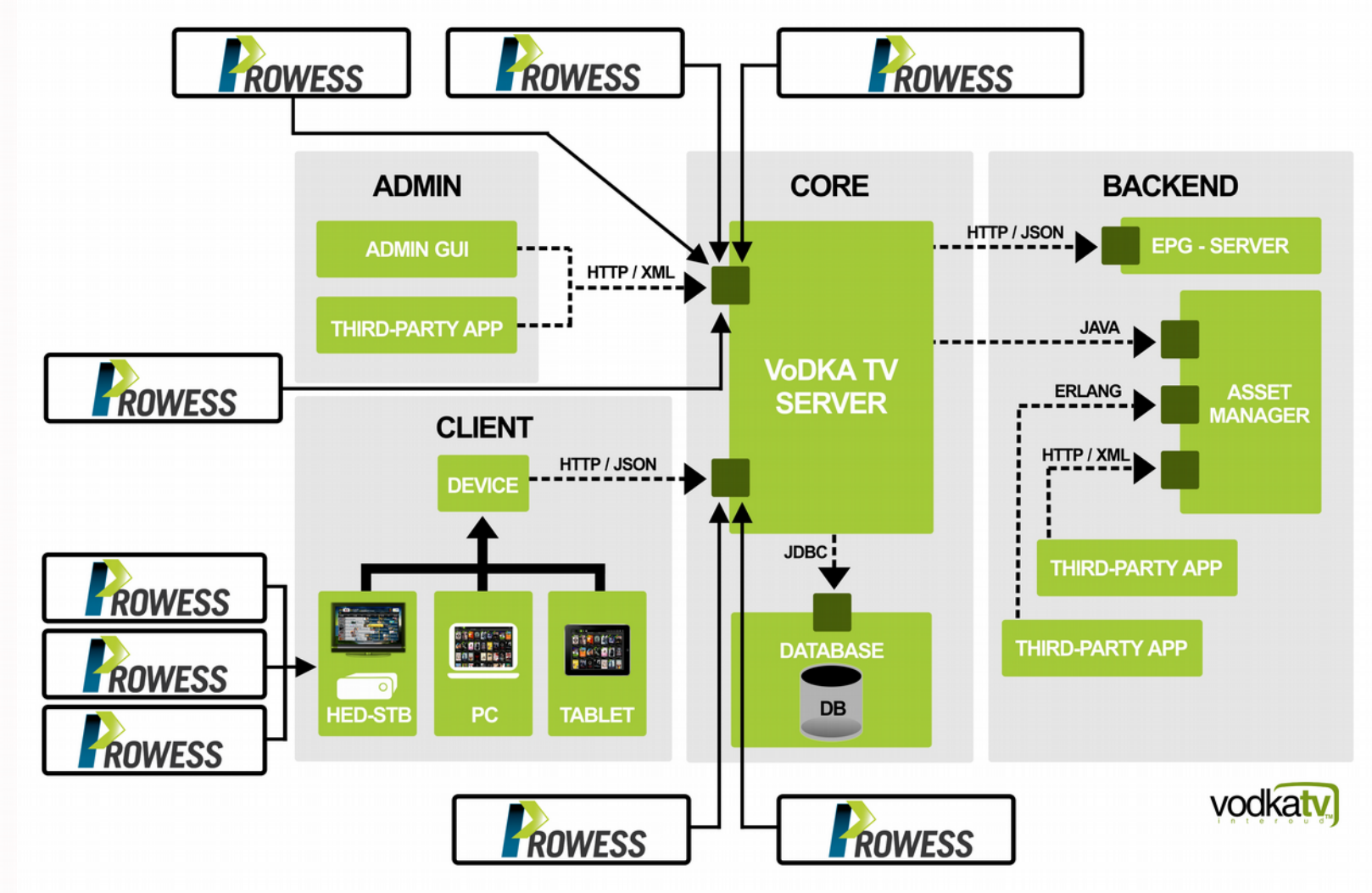

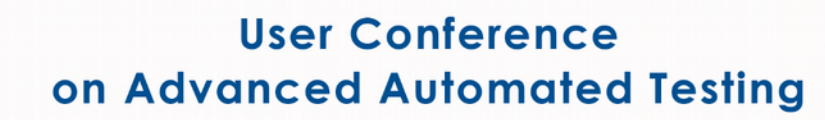

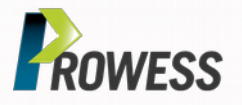

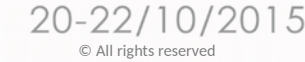

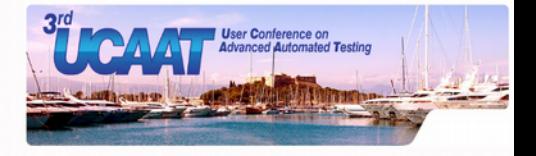

#### **moreBugs**

- **Goal**: reveal as *many bugs* present in SUT as possible
- **Why**: the random component of PBT may *hit the same bug once and again* when there are others yet unrevealed; bug reports in consultancy-like work are expected to inform of as many defects as possible
- **How**: test execution is *automatically* steered, so that instead of stopping on the first specification violation, *new tests are executed that do not include the interactions that already failed* in a previous run

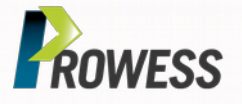

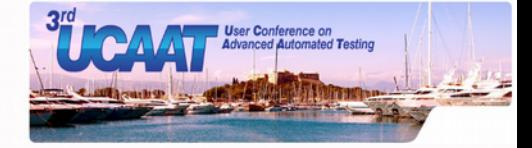

#### **moreBugs**

#### Normal QC output:

```
..Failed! After 3 tests.
```

```
erlang:whereis(b) \rightarrow undefinederlang:whereis(c) \rightarrow undefinedreq eqc:spawn() \rightarrow <0.291.0>
reg eqc:spawn() \rightarrow <0.292.0>
erlang:whereis(b) \rightarrow undefinederlang: register(a, \langle 0.292.0 \rangle) -> true
reg eqc:spawn() \rightarrow <0.293.0>
erlang:register(b, <0.292.0>) -> !!! {exception, {'EXIT', {badarg, ...}}}
Shrinking xxxxx.xx...xx.xx(5 times)
```
reg eqc:spawn()  $\rightarrow$  <0.319.0> erlang: register(a,  $\langle 0.319.0 \rangle$ ) -> true

erlang:register(a, <0.319.0>) -> !!! {exception, {'EXIT', {badarg, ...}}}

-22/10/2015 © All rights reserved

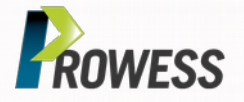

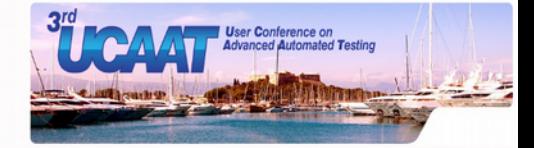

#### **moreBugs**

#### Normal QC output with moreBugs:

```
Bug 1:
 V1 = reg eqc:span(),
  erlang:register(b, V1) | V3 = reg eqc:spawn(),
    erlang:register(b, V3)
```
#### Bug 2:

```
V1 = reg\ eqc:span(),
  erlang:register(a, V1),
  erlang:unregister(a),
  erlang:unregister(a)
```

```
Bug 3:
 V1 = reg\ eqc:span(),
    erlang:register(a, V1) | erlang:register(b, V1)
```
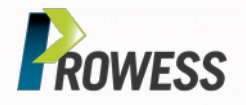

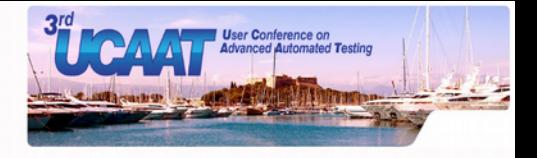

## **Graphical edition**

- **Goal**: make QC test *models easier to manipulate*
- **Why**: QC stateful models require the developer to *implement* a number of callbacks (*pre/post conditions, test state update*, etc.) which is challenging for new adopters, especially if not familiar with Erlang
- **How**: mouse-based *manipulation of QC models using the browser*, supporting the most important edition operations (state & state transition addition/removal, transition weight edition, failure visualization, etc.)

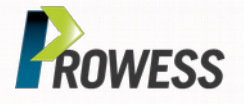

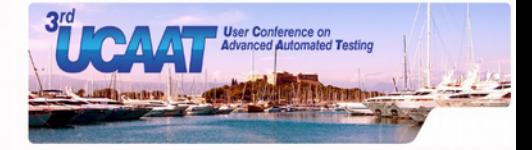

## **Graphical edition**

#### Sample QC stateful model:

#### -record(state,{started}). initial state()  $\longrightarrow$  #state{started = false}. start pre(S)  $\longrightarrow$  not S#state.started. start  $args( S)$  -> []. start next(S, , [])  $\rightarrow$  S#state{started = true}. stop  $pre(S)$  -> S#state.started. stop  $args( S)$  -> []. stop  $next(S, [])$  -> S#state{started = false}. lock\_pre(S) > S#state.started andalso not S#state.locked.  $lock args S$  ->  $[]$ . lock  $next(S, [])$  -> S#state{locked=true}. unlock\_pre(S) > S#state.started andalso S#state.locked. unlock  $args( S)$  -> []. unlock next(S,  $,[]$ ) -> S#state{locked=false}.

20-22/10/2015 © All rights reserved

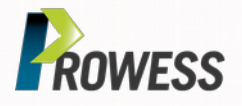

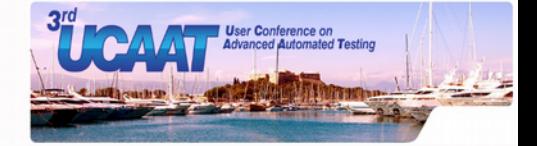

## **Graphical edition**

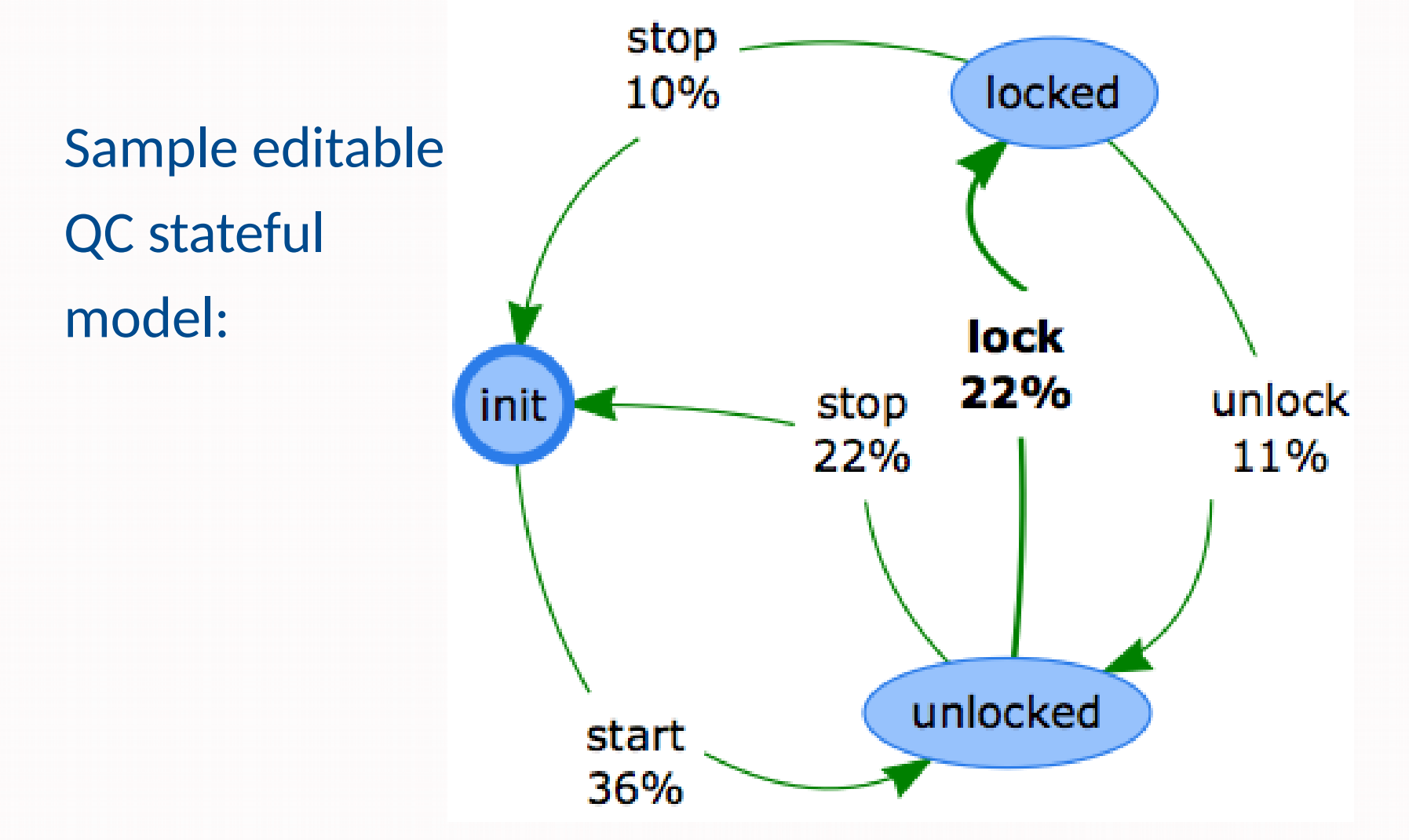

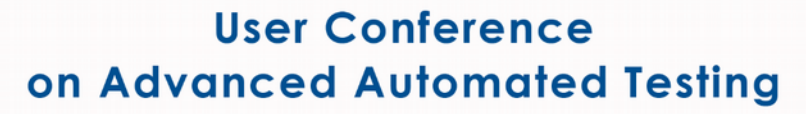

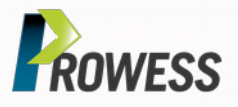

13

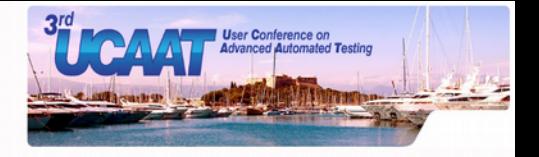

### **readSpec**

- **Goal**: make PBT artifacts *readable* for stakeholders
- **Why**: stakeholders need to assess what is being tested, but cannot read PBT artifacts and/or understand what they mean in terms of what is being tested with them
- **How**: takes PBT *artifacts as input*, produces seminatural English *text as output*
	- For properties, readSpec produces Cucumber-compliant text
	- For stateful models, readSpec produces own text explanation

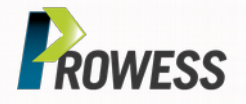

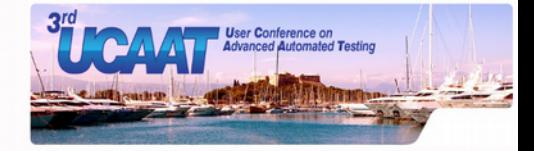

### **readSpec**

#### Sample input:

```
prop simple() ->
         ?FORALL(I, int(),
                ?FORALL(L, list(int()),
             not lists:member(I, lists:delete(I, L)))).
```
#### Sample output:

 GIVEN I have the integer 6 AND I have the list  $[-1, 2, 13, 0, 5]$ THEN lists: member(6, lists: delete(6,  $[-1, 2, 13, 0, 5])$ )

0/2015 © All rights reserved

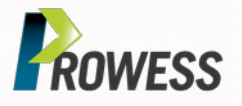

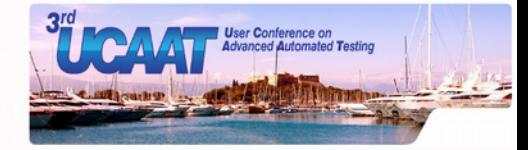

**validation**

**showed most value**

**when complexity**

### **readSpec**

#### Sample input:

```
prop simple() ->
         ?FORALL(I, int(),
                ?FORALL(L, list(int()),
            not lists:member(I, lists:delete(I, L)))).
                                          increases
```
Sample output:

 GIVEN I have the integer 6 AND I have the list  $[-1, 2, 13, 0, 5]$ THEN lists: member(6, lists: delete(6,  $[-1, 2, 13, 0, 5])$ )

72015 © All rights reserved

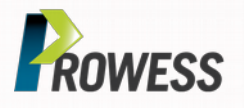

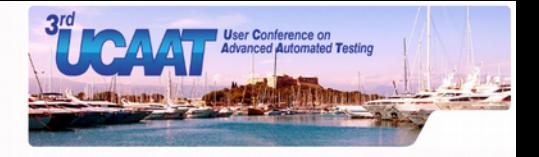

## **To take home**

- **Property-based testing** keeps proving itself a very valuable strategy in terms of **efficiency** and **effectiveness**
- Property-based testing imposes a **steeper learning curve** not only for developers, but for all stakeholders
- **PROWESS project** has studied several angles to these issues, and produced tools that **can help**
	- We have seen here three of them, but check out our project website www.prowess-project.eu and our project GitHub page [github.com/prowessproject](https://github.com/prowessproject) for more
	- ... and a few other talks during this conference!

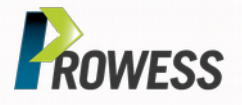

© All rights reserved

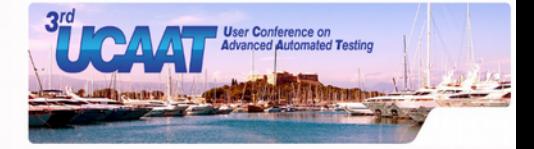

## **Thanks!**

## **Questions?**

#### **Contact me: [lcastro@udc.es](mailto:lcastro@udc.es)**

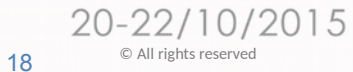

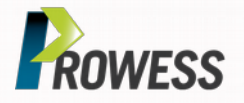